**DAZARD\_RESPONSE\_TO\_UV\_SCC\_DN**

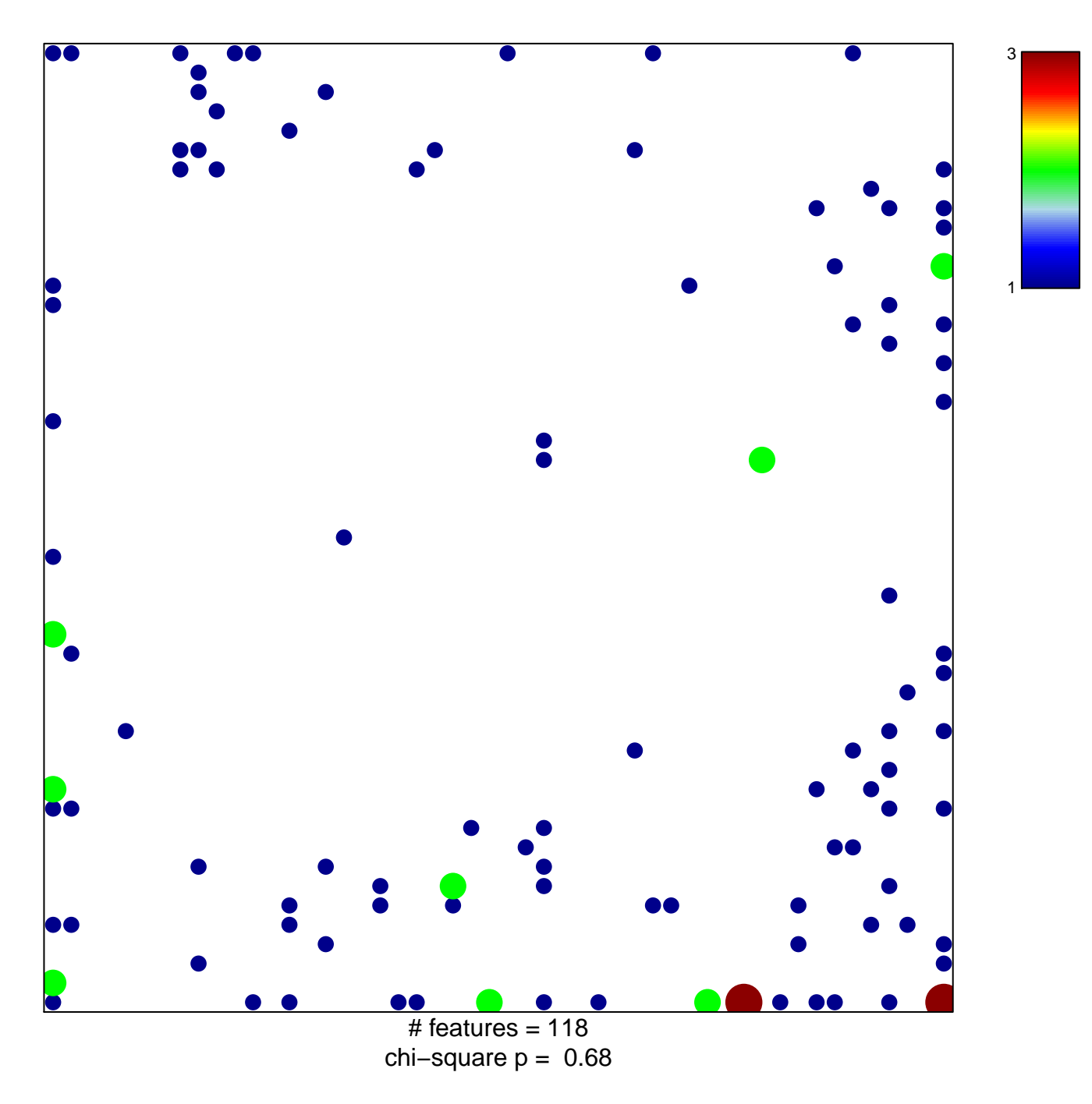

## **DAZARD\_RESPONSE\_TO\_UV\_SCC\_DN**

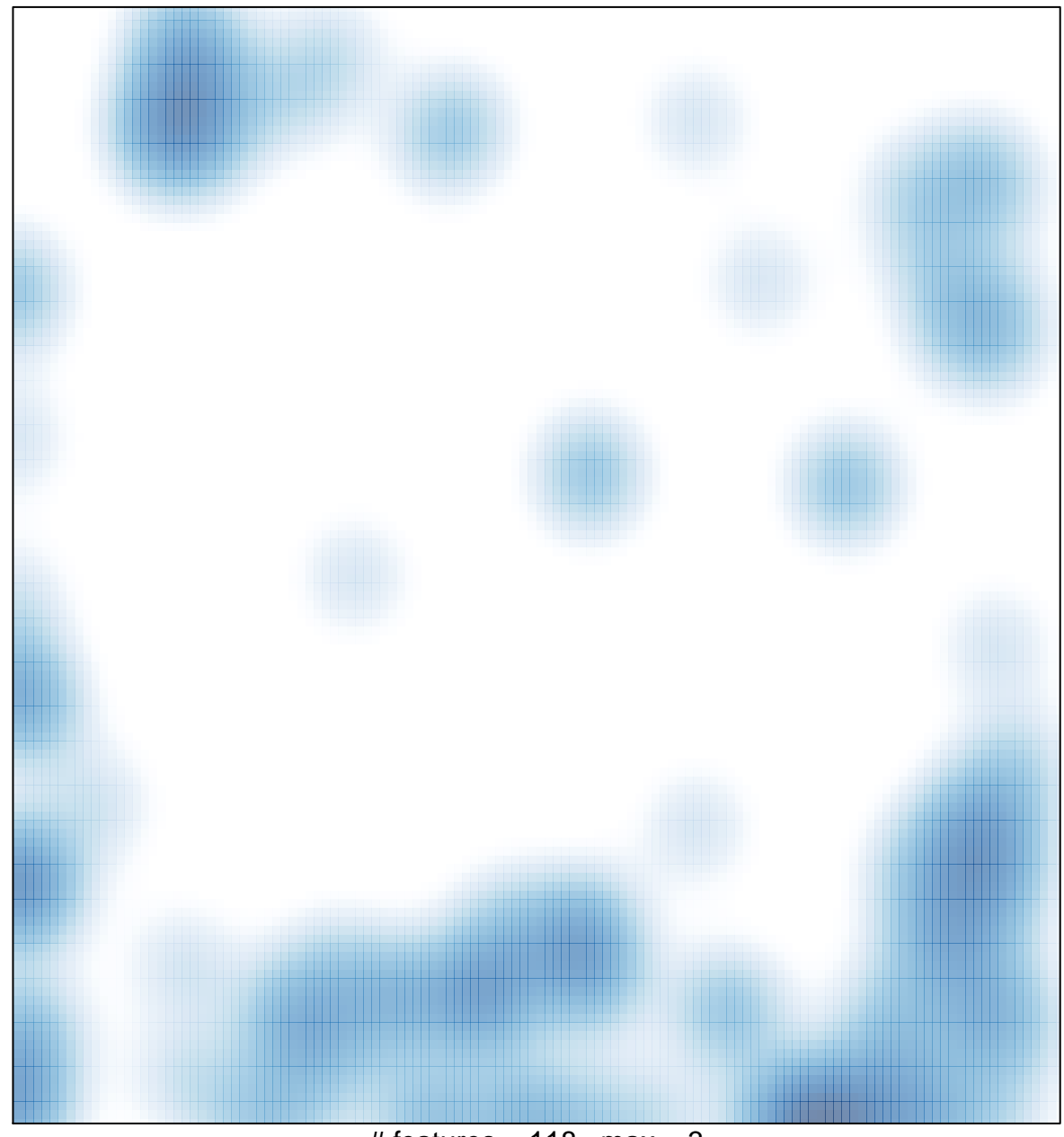

# features =  $118$ , max =  $3$